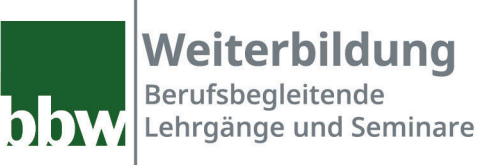

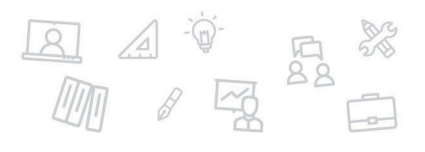

# Ihr persönliches Bildungsangebot

Seminare Seminarnummer: 4304

## Microsoft Excel - Die wichtigsten Tools und Funktionen Online-Seminarreihe

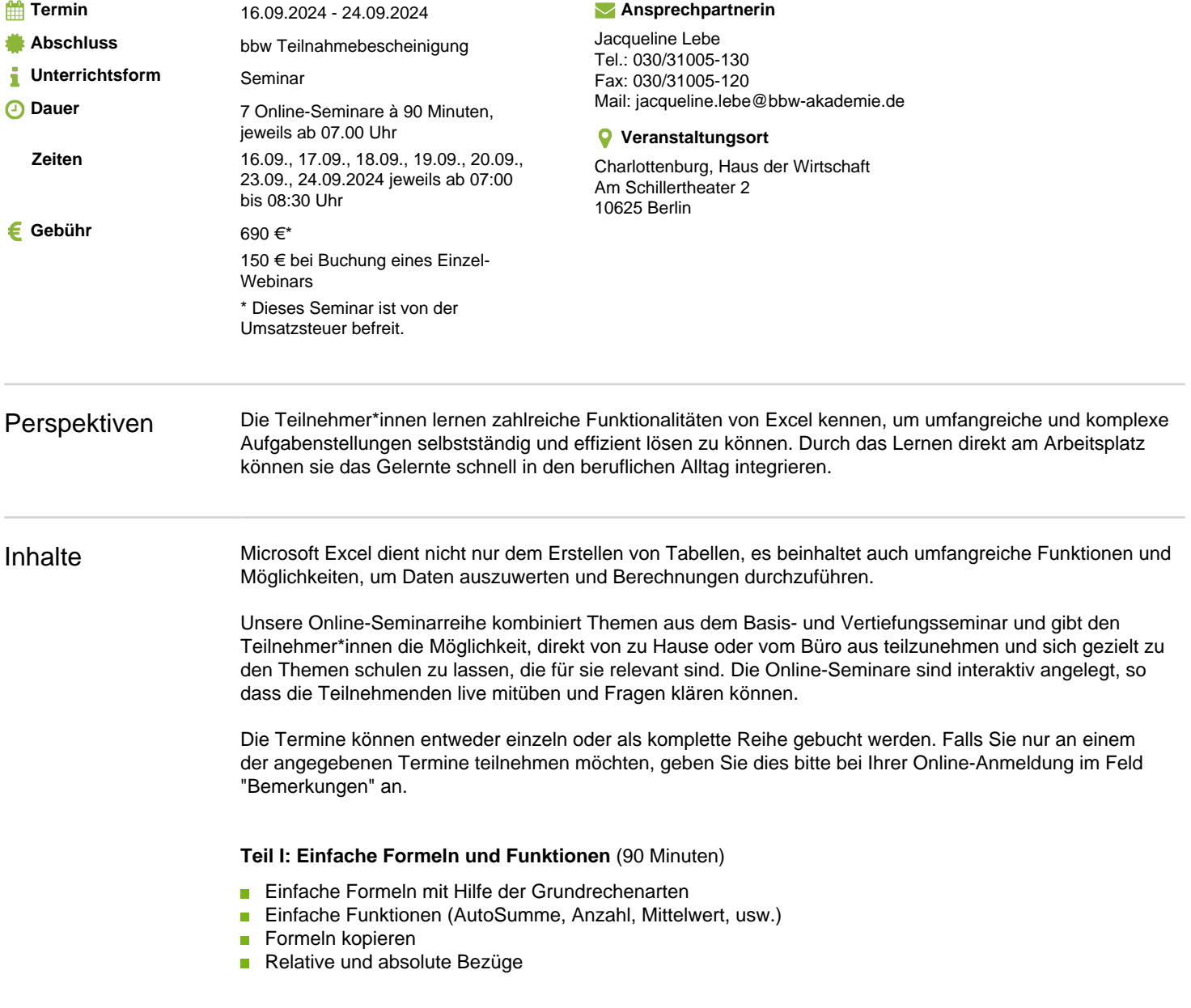

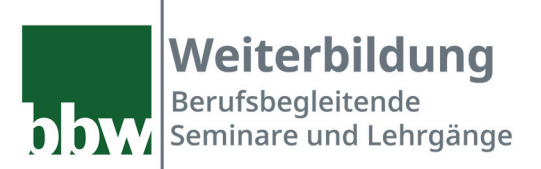

Formeln in Werte umwandeln

#### **Teil II: Auswertungen mit WENN, SVERWEIS und weiteren Funktionen** (90 Minuten)

- Verwendung der Funktionen SummeWenn(s), ZählenWenn(s)
- **Einsatzmöglichkeiten der WENN-Funktion**
- SVerweis einfach erklärt

#### **Teil III: Bedingtes Formatieren und Hervorheben von Daten** (90 Minuten)

- **Benutzerdefinierte Formatierung in Excel**
- Bedingte Formatierung basierend auf dem eigenen Zelleninhalt
- Bedingte Formatierung basierd auf dem Inhalt einer anderen Zelle
- **Zellen mit einer bedingten Formatierung finden**
- **Bedingte Formatierungen löschen**
- Formate übertragen

#### **Teil IV: Rechnen mit Datum und Uhrzeit** (90 Minuten)

- Datums-Funktionen (Jahr, Monat, Tag, usw.)
- **Zusammenspiel Inhalt der Zellen und Format**
- Dauer berechnen (Zugehörigkeit, Alter usw.)

#### **Teil V: Intelligente Tabellen nutzen** (90 Minuten)

- Daten "als Tabelle formatieren"
- Tabellen-Tools
- Suchen und Sortieren  $\overline{\mathbf{u}}$
- **Ergebniszeile (mit Teilergebnis-Funktion)**
- Rechnen in als Tabelle formatierten Tabellen

#### **Teil VI: Grundlagen Pivot-Tabellen** (90 Minuten)

- Grundlegendes zu Pivot-Tabellen
- **Pivot-Tabellen aus Excel-Daten erstellen**
- Berechnungsfunktion und Anzeige der Daten festlegen
- **Layout einer Pivot-Tabelle ändern**
- Daten einer Pivot-Tabelle gruppieren

#### **Teil VII: Importierte Datenlisten aufbereiten** (90 Minuten)

- Zellinhalte teilen
- Textinhalte aus verschiedenen Zellen zusammenführen
- Überflüssige Leerzeichen entfernen  $\blacksquare$
- Problematische Zellenformate überlisten  $\sim$

Zielgruppe Personen mit Anfängerkenntnissen in Microsoft Excel, die ihr Wissen gezielt vertiefen möchten

### **NOW WEITER WWW.bbw-weiterbildung.de Interval Community Community Seite 2/3**

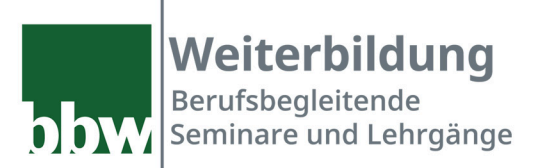

Zugangsvoraussetzungen Sie können ganz einfach und von überall an einer Sitzung teilnehmen - mit einem kompatiblen Computer oder von einem Mobilgerät aus. Das Seminar wird mit GoToTraining durchgeführt. Nutzen Sie den ""Verbindungs-Check

Referent / Dozent Frau Ulrike Sprung